國立臺東大學中英文數位學位證書【核發及使用說明】

## 一、適用對象

- 1.本校自112學年度第1學期起之畢業生,除有紙本學位證書外,註冊組另以Email寄 發中英文數位學位證書至同學個人電子郵件信箱。
- 2.畢業生請務必確認學籍系統個人資料所留的電子信箱為永久使用之個人電子信箱。 (校務系統→學籍系統→個資管理→Email,請務必提供可收取數位證書的信箱)

#### 二、Email收取數位學位證書

- 1.數位學位證書為個人重要文件,建議同學使用個人電腦下載成功後,請自行備份至 個人電腦或隨身碟,以防個資外流。
- 2.收到的郵件主旨為『【重要通知】數位證書領取通知』(此郵件由系統自動發送,請 勿回覆此郵件)。
- 3.請以「下載附件」的方式下載數位證書,而非以「列印→另存新檔」方式,此方式 會導致證書檔案二進位碼被修改,驗證將不會通過。

# 三、數位學位證書驗證

1. 請至「教育部電子數位證書驗證系統」網頁[\(https://dcert.moe.gov.tw/upload\)](https://dcert.moe.gov.tw/upload)進行 驗證。

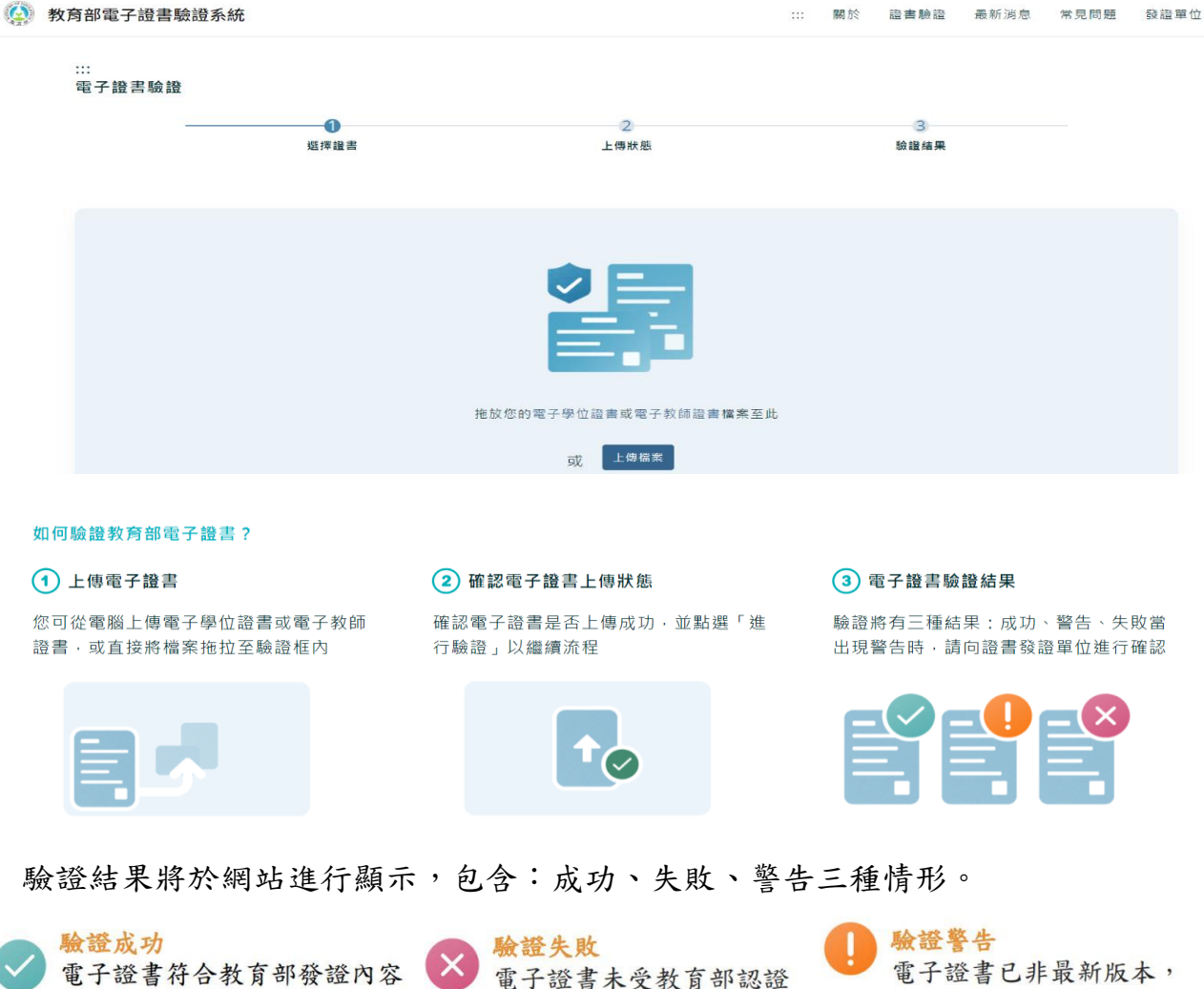

請向教育部發證單位確認

# 四、常見問題Q&A

- Q1:還沒領取紙本學位證書,可以先領數位學位證書?
- A1:未完成畢業離校程序及領取紙本學位證書者,無法寄發數位學位證書。
- Q2:沒收到數位學位證書的電子郵件該怎麼辦?
- A2:1.請先確認學籍系統內的電子郵件信箱是否正確。 2.請確認是否郵件被歸到「垃圾信件」。 3.如有錯誤,請於上班時間與註冊組聯繫。
- Q3:數位學位證書可以列印紙本使用嗎?
- A3:數位學位證書僅授權平台數位驗證,驗證通過效力與紙本證書相同,影印無效。
- Q4:若發現紙本學位證書與數位學位證書內容不一致該如何處理?
- A4:兩份證書屬不同性質文件,如有發現錯誤,請儘快聯繫教務處註冊組進行確認與 更正,聯絡電話:(089)517329。
- Q5:數位學位證書驗證為何出現「驗證失敗」或「驗證警告」?
- A5:認證失敗:請以「下載附件」的方式下載數位證書,而非以「列印→另存新檔」 方式,此方式會導致證書檔案二進位碼被修改,驗證將不會通過。 驗證警告:如有申請「補證」「更名」等情形,原數位學位證書將會判定已有 新版本,因此出現驗證警告之情形。請同學使用最新版本證書進行驗證,應可得 到驗證成功之結果。
- Q6:遇更名或證書遺失應如何申請補發?需要收費嗎?
- Q6:請填寫畢業生中文學位(畢業)證明書補(換)發申請表(如需更名先向註冊組填寫更 改學籍資料申請表完成更名申請程序),學校於學生領取紙本學位證明書後將寄 發新版數位學位證明書。(遺失證書因已註銷,原數位學位證書檔亦失去效力) · 補發紙本學位證明書工本費200元,數位學位證書寄發不另收費。

### Q7:校友是否可以申請數位證書?

A7:目前僅提供112學年度畢業生申請數位學位證書。111學年度(含)以前畢業生暫不 開放申請。